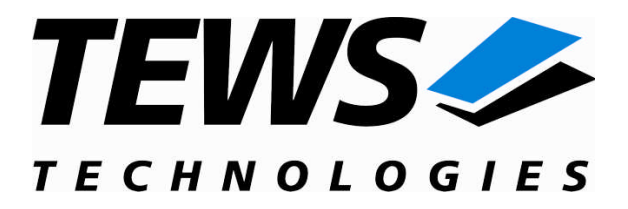

# **TPMC501-SW-42**

### **VxWorks Device Driver**

32 Channel 16-bit ADC PMC

Version 2.0.x

### **User Manual**

Issue 2.0.1 January 2008

Am Bahnhof 7 25469 Halstenbek, Germany www.tews.com

Phone: +49 (0) 4101 4058 0 Fax: +49 (0) 4101 4058 19 e-mail: info@tews.com

**TEWS TECHNOLOGIES GmbH TEWS TECHNOLOGIES LLC** 9190 Double Diamond Parkway, Suite 127, Reno, NV 89521, USA www.tews.com

Phone: +1 (775) 850 5830 Fax: +1 (775) 201 0347 e-mail: usasales@tews.com

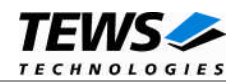

#### **TPMC501-SW-42**

VxWorks Device Driver

32 Channel 16-bit ADC PMC

Supported Modules: TPMC501

This document contains information, which is proprietary to TEWS TECHNOLOGIES GmbH. Any reproduction without written permission is forbidden.

TEWS TECHNOLOGIES GmbH has made any effort to ensure that this manual is accurate and complete. However TEWS TECHNOLOGIES GmbH reserves the right to change the product described in this document at any time without notice.

TEWS TECHNOLOGIES GmbH is not liable for any damage arising out of the application or use of the device described herein.

1999-2008 by TEWS TECHNOLOGIES GmbH

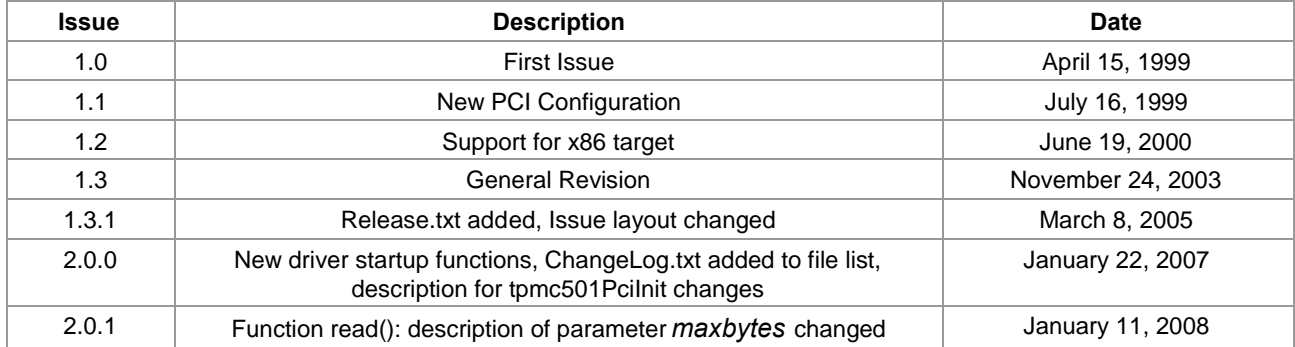

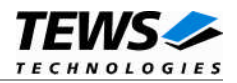

### **Table of Contents**

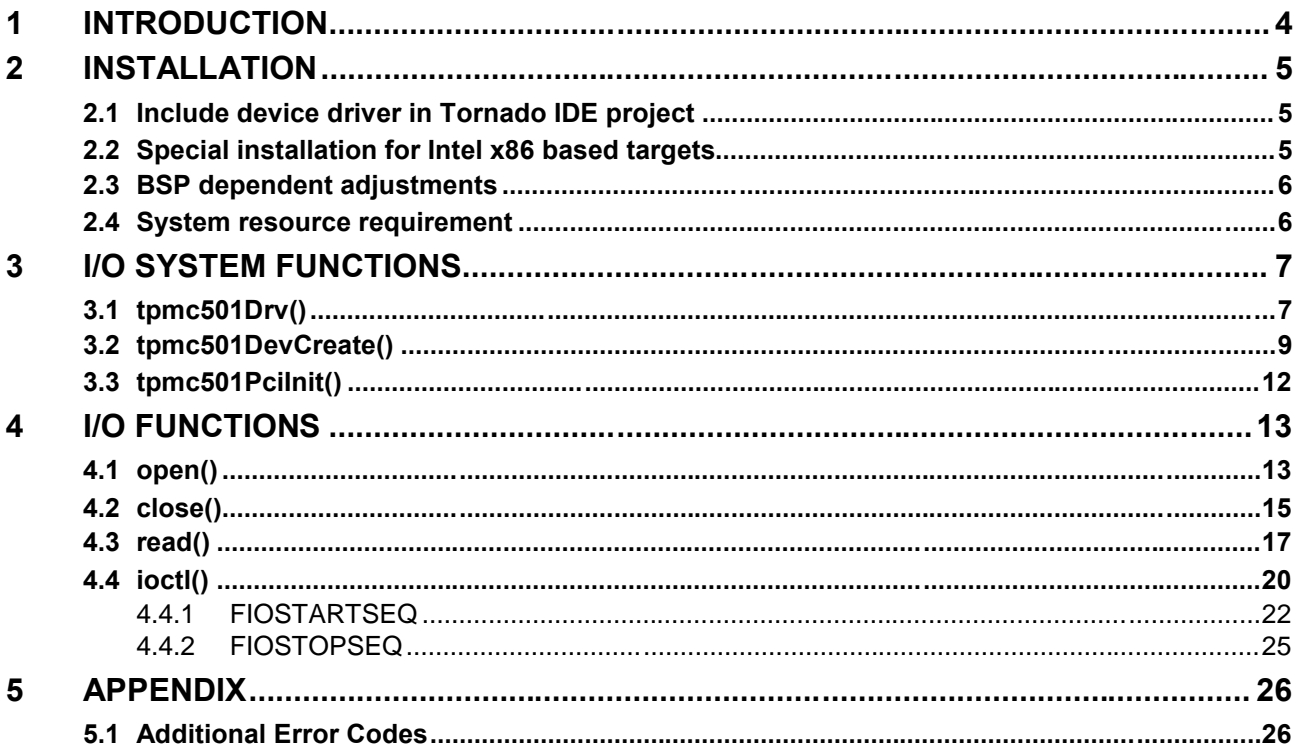

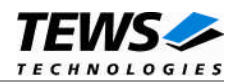

## <span id="page-3-0"></span>**1 Introduction**

The TPMC501-SW-42 VxWorks device driver software allows the operation of the supported PMC conforming to the VxWorks I/O system specification. This includes a device-independent basic I/O interface with *open*(), *close(), read(),* and *ioctl()* functions.

This driver invokes a mutual exclusion and binary semaphore mechanism to prevent simultaneous requests by multiple tasks from interfering with each other.

The TPMC501-SW-42 device driver supports the following features:

- $\triangleright$  start AD conversion and read data
- $\triangleright$  choosing gain, channel, input interface
- $\triangleright$  correction of input data with board-specific calibration data
- $\triangleright$  support of ADC sequencer mode

The TPMC501-SW-42 supports the modules listed below:

TPMC501 32(16) Channel - 16-bit ADC (PMC)

**In this document all supported modules and devices will be called TPMC501. Specials for a certain devices will be advised.**

To get more information about the features and use of supported devices it is recommended to read the manuals listed below.

TPMC501 User manual TPMC501 Engineering Manual

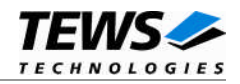

## <span id="page-4-0"></span>**2 Installation**

Following files are located on the distribution media:

Directory path 'TPMC501-SW-42':

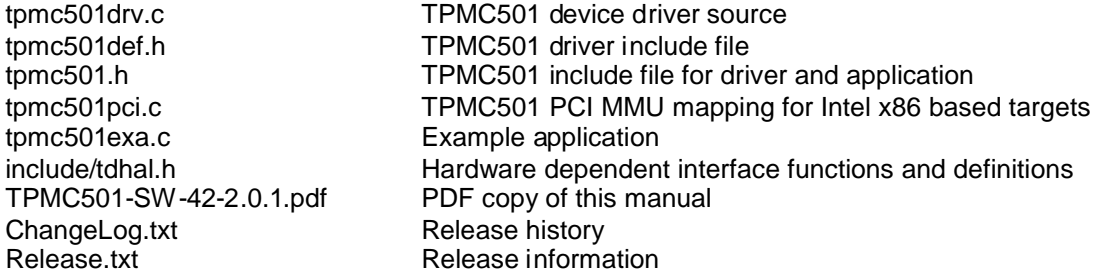

### <span id="page-4-1"></span>**2.1 Include device driver in Tornado IDE project**

For including the TPMC501-SW-42 device driver into a Tornado IDE project follow the steps below:

- (1) Copy the files from the distribution media into a subdirectory in your project path. (For example: ./TPMC501)
- (2) Add the device drivers C-files to your project. Make a right click to your project in the 'Workspace' window and use the 'Add Files ...' topic. A file select box appears, and the driver files can be selected.
- (3) Now the driver is included in the project and will be built with the project.

**For a more detailed description of the project facility please refer to your Tornado User's Guide.**

### **2.2 Special installation for Intel x86 based targets**

<span id="page-4-2"></span>The TPMC501 device driver is fully adapted for Intel x86 based targets. This is done by conditional compilation directives inside the source code and controlled by the VxWorks global defined macro **CPU\_FAMILY**. If the content of this macro is equal to *I80X86* special Intel x86 conforming code and function calls will be included.

The second problem for Intel x86 based platforms can't be solved by conditional compilation directives. Due to the fact that some Intel x86 BSP's doesn't map PCI memory spaces of devices which are not used by the BSP, the required device memory spaces can't be accessed.

To solve this problem a MMU mapping entry has to be added for the required TPMC501 PCI memory spaces prior the MMU initialization (*usrMmuInit()*) is done.

The C source file **tpmc501pci.c** contains the function *tpmc501PciInit().* This routine finds out all TPMC501 devices and adds MMU mapping entries for all used PCI memory spaces. Please insert a call to this function after the PCI initialization is done and prior to MMU initialization (*usrMmuInit()*).

The right place to call the function *tpmc501PciInit()* is at the end of the function *sysHwInit()* in **sysLib.c** (it can be opened from the project *Files* window).

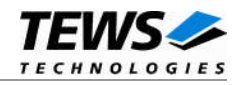

Be sure that the function is called prior to MMU initialization otherwise the TPMC501 PCI spaces remains unmapped and an access fault occurs during driver initialization.

Please insert the following call at a suitable place in **sysLib.c**:

tpmc501PciInit();

**Modifying the sysLib.c file will change the sysLib.c in the BSP path. Remember this for future projects and recompilations.**

### **2.3 BSP dependent adjustments**

<span id="page-5-0"></span>The driver includes a file called *include/tdhal.h* which contains functions and definitions for BSP adaptation. It may be necessary to modify them for BSP specific settings. Most settings can be made automatically by switches set by in the BSP header files, but some settings must be set manually.

There are 3 offset definitions (*USERDEFINED\_MEM\_OFFSET*, *USERDEFINED\_IO\_OFFSET*, and *USERDEFINED LEV2VEC*) that must be set if a matching warning appears while compilation.

An other define allows a simple adaptation for BSPs that supports a *pciIntConnect()* function to connect shared (PCI) interrupts. If this function is defined in the used BSP, the definition of *USERDEFINED\_SEL\_PCIINTCONNECT* should be enabled.

**Please refer to the BSP to get information about the interuupt connect function and the offset values.**

### **2.4 System resource requirement**

<span id="page-5-1"></span>The table gives an overview over the system resources that will be needed by the driver.

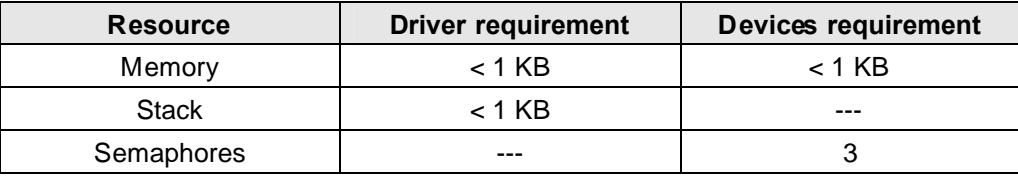

**Memory and Stack usage may differ from system to system, depending on the used compiler and its setup.**

The following formula shows the way to calculate the common requirements of the driver and devices.

*<total requirement> = <driver requirement> + (<number of devices> \* <device requirement>)*

**The maximum usage of some resources is limited by adjustable parameters. If the application and driver exceed these limits, increase the according values in your project.**

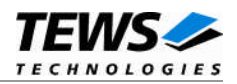

## <span id="page-6-0"></span>**3 I/O system functions**

This chapter describes the driver-level interface to the I/O system. The purpose of these functions is to install the driver in the I/O system, add and initialize devices.

### <span id="page-6-1"></span>**3.1 tpmc501Drv()**

#### **NAME**

tpmc501Drv() - installs the TPMC501 driver in the I/O system

#### **SYNOPSIS**

#include "tpmc501.h"

STATUS tpmc501Drv(void)

#### **DESCRIPTION**

This function searches for devices on the PCI bus, installs the TPMC501 driver in the I/O system.

**A call to this function is the first thing the user has to do before adding any device to the system or performing any I/O request.**

#### **EXAMPLE**

```
#include "tpmc501.h"
…
STATUS result;
…
/*-------------------
  Initialize Driver
  -------------------*/
result = tpmc501Drv();
if (result == ERROR)
{
    /* Error handling */
}
…
```
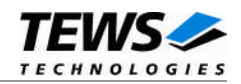

#### **RETURNS**

OK or ERROR. If the function fails an error code will be stored in *errno*.

#### **ERROR CODES**

The error codes are stored in *errno* and can be read with the function *errnoGet()*.

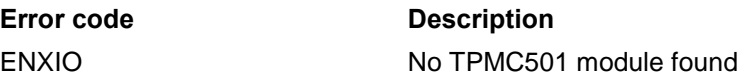

#### **SEE ALSO**

VxWorks Programmer's Guide: I/O System

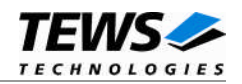

### <span id="page-8-0"></span>**3.2 tpmc501DevCreate()**

#### **NAME**

tpmc501DevCreate() – Add a TPMC501 device to the VxWorks system

#### **SYNOPSIS**

```
#include "tpmc501.h"
```
STATUS tpmc501DevCreate

(

char \*name, int devIdx, int funcType, void \*pParam

)

#### **DESCRIPTION**

This routine adds the selected device to the VxWorks system. The device hardware will be setup and prepared for use.

**This function must be called before performing any I/O request to this device.**

#### **PARAMETER**

#### *name*

This string specifies the name of the device that will be used to identify the device, for example for *open()* calls.

*devIdx*

This index number specifies the device to add to the system. The device numbers will be assigned in the order the VxWorks *pciFindDevice()* function will find the devices. A 0 selects the first device, a 1 the second, and so on.

#### *funcType*

This parameter is unused and should be set to *0*.

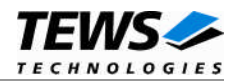

*pParam*

This parameter points to a structure (*TPMC501\_CONF\_BUFFER*) containing the default configuration of the device.

The structure (*TPMC501\_CONF\_BUFFER*) has the following layout and is defined in tpmc501.h:

typedef struct

{

int modelType;

} TPMC501CONF\_BUFFER;

*modelType*

Specifies the model type of the selected device. The following model types are supported:

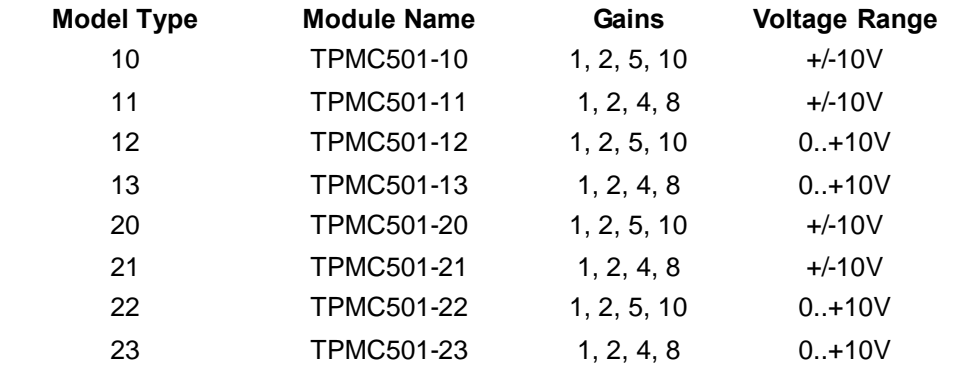

#### **EXAMPLE**

#include "tpmc501.h"

…

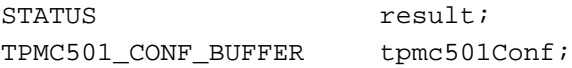

…

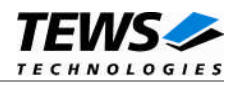

```
/*-------------------------------------------------------
 Create the device "/tpmc501/0" for the first ADC device
     Use TPMC501-11
  -------------------------------------------------------*/
tpmc501Conf.moduleType = 11;
result = tpmc501DevCreate( "/tpmc501/0",
                            0,0,(void*)&tpmc501Conf);
if (result == OK)
{
    /* Device successfully created */
}
else
{
    /* Error occurred when creating the device */
}
```
#### **RETURNS**

…

…

OK or ERROR. If the function fails an error code will be stored in *errno*.

#### **ERROR CODES**

The error codes are stored in *errno* and can be read with the function *errnoGet()*.

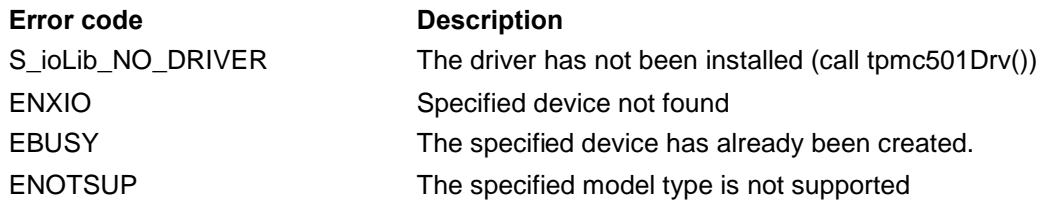

#### **SEE ALSO**

VxWorks Programmer's Guide: I/O System

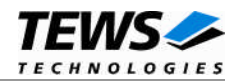

### <span id="page-11-0"></span>**3.3 tpmc501PciInit()**

#### **NAME**

tpmc501PciInit() – Generic PCI device initialization

#### **SYNOPSIS**

void tpmc501PciInit()

#### **DESCRIPTION**

This function is required only for Intel x86 VxWorks platforms. The purpose is to setup the MMU mapping for all required TPMC501 PCI spaces (base address register) and to enable the TPMC501 device for access.

The global variable *tpmc501Status* obtains the result of the device initialization and can be polled later by the application before the driver will be installed.

#### **Value Meaning**

- > 0 Initialization successful completed. The value of tpmc501Status is equal to the number of mapped PCI spaces
- 0 No TPMC501 device found
- < 0 Initialization failed. The value of (tpmc501Status & 0xFF) is equal to the number of mapped spaces until the error occurs. Possible cause: Too few entries for dynamic mappings in sysPhysMemDesc[]. Remedy: Add dummy entries as necessary (syslib.c).

#### **EXAMPLE**

extern void tpmc501PciInit();

…

tpmc501PciInit();

…

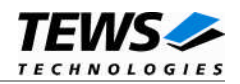

## <span id="page-12-0"></span>**4 I/O Functions**

### <span id="page-12-1"></span>**4.1 open()**

#### **NAME**

open() - open a device or file.

#### **SYNOPSIS**

```
int open
(
    const char *name,
    int flags,
    int mode
)
```
#### **DESCRIPTION**

Before I/O can be performed to the TPMC501 device, a file descriptor must be opened by invoking the basic I/O function *open().*

#### **PARAMETER**

#### *name*

Specifies the device which shall be opened, the name specified in tpmc501DevCreate() must be used

*flags*

Not used

#### *mode*

Not used

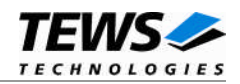

#### **EXAMPLE**

```
int fd;
…
/*------------------------------------------
 Open the device named "/tpmc501/0" for I/O
  ------------------------------------------*/
fd = open("/tpmc501/0", 0, 0);
if (fd == ERROR){
    /* Handle error */
}
…
```
#### **RETURNS**

A device descriptor number or ERROR. If the function fails an error code will be stored in *errno*.

#### **ERROR CODES**

The error code can be read with the function *errnoGet()*.

The error code is a standard error code set by the I/O system (see VxWorks Reference Manual).

#### **SEE ALSO**

ioLib, basic I/O routine - *open()*

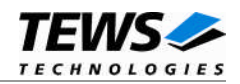

### <span id="page-14-0"></span>**4.2 close()**

#### **NAME**

close() – close a device or file

#### **SYNOPSIS**

```
STATUS close
(
    int fd
)
```
#### **DESCRIPTION**

This function closes opened devices.

#### **PARAMETER**

#### *fd*

This file descriptor specifies the device to be closed. The file descriptor has been returned by the *open()* function.

#### **EXAMPLE**

```
int fd;
STATUS retval;
…
/*----------------
 close the device
  ----------------*/
retval = close(fd);
if (retval == ERROR)
{
    /* Handle error */
}
…
```
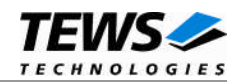

#### **RETURNS**

OK or ERROR. If the function fails, an error code will be stored in *errno*.

#### **ERROR CODES**

The error code can be read with the function *errnoGet()*.

The error code is a standard error code set by the I/O system (see VxWorks Reference Manual).

#### **SEE ALSO**

ioLib, basic I/O routine - close()

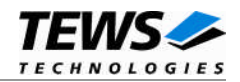

### <span id="page-16-0"></span>**4.3 read()**

#### **NAME**

read() – read a value from the specified TPMC501 device.

#### **SYNOPSIS**

int read ( int fd,<br>char \*bu \*buffer. size\_t maxbytes )

#### **DESCRIPTION**

This function starts a conversion for one input channel and returns the value.

#### **PARAMETER**

#### *fd*

This file descriptor specifies the device to be used. The file descriptor has been returned by the *open()* function.

#### *buffer*

This argument points to a user supplied special I/O buffer. (*TP501\_IO\_BUFFER*)

typedef struct

{

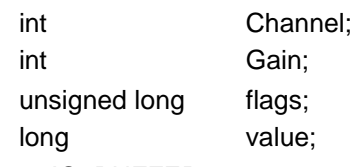

} TP501\_IO\_BUFFER;

#### *Channel*

This argument specifies the ADC channel to use. Allowed values are 1..32 for singleended channels and 1..16 for differential channels.

#### *Gain*

This argument specifies the input gain that shall be used. Allowed values are 1, 2, 5, 10 or 1, 2, 4, 8 depending on the type of the device.

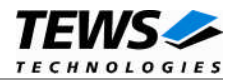

#### *flags*

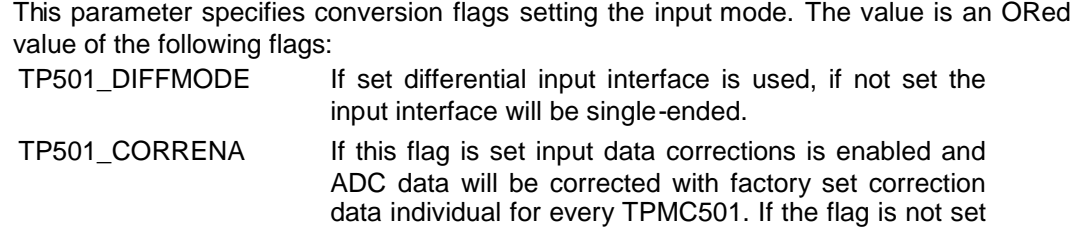

*value*

This value returns the ADC input value. The possible range of the value depends on the device. If it is a bipolar version, input value is between -32768 (-10V) and 32767 (~+10V). unipolar versions return a value between 0 (0V) an 65635 (~+10V).

the ADC value will be returned without correction.

#### *maxbytes*

This parameter must be set to the buffer size in bytes.

#### **EXAMPLE**

```
#include "tpmc501.h"
int fd;
TP501_IO_BUFFER buf;
int retval;
…
/*----------------------------------------------------
  Read the actual value of differential channel 1,
  the gain shall be 2 and the value shall be corrected
  ----------------------------------------------------*/
buf.Channel = 1;
buf.Gain = 2;buf.flags = TP501_CORRENA | TP501_DIFFMODE;
retval = read(fd, (char*)&buf, sizeof(TP501_IO_BUFFER));
if (retval != ERROR)
{
    printf("ADC value: %ld", buf.value);
}
else
{
    /* handle the read error */
}
```
…

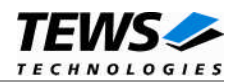

#### **RETURNS**

Number of bytes read or ERROR. If the function fails an error code will be stored in *errno*.

#### **ERROR CODES**

The error code can be read with the function *errnoGet()*.

The error code is a standard error code set by the I/O system (see VxWorks Reference Manual) or a driver set error code described below.

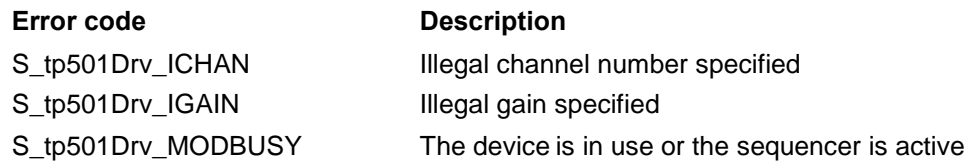

#### **SEE ALSO**

ioLib, basic I/O routine - read()

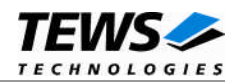

### <span id="page-19-0"></span>**4.4 ioctl()**

#### **NAME**

ioctl() - performs an I/O control function.

#### **SYNOPSIS**

```
#include "tpmc501.h"
```
int ioctl

```
(
    int fd,
    int request,
    int arg
)
```
#### **DESCRIPTION**

Special I/O operation that do not fit to the standard basic I/O calls (read, write) will be performed by calling the ioctl() function.

#### **PARAMETER**

*fd*

This file descriptor specifies the device to be used. The file descriptor has been returned by the *open()* function.

*request*

This argument specifies the function that shall be executed. Following functions are defined:

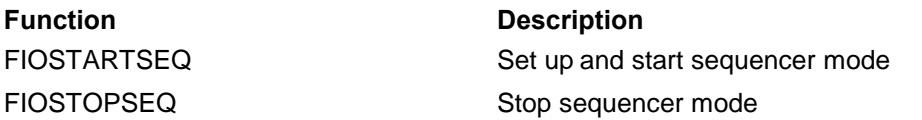

*arg*

This parameter depends on the selected function (request). How to use this parameter is described below with the function.

#### **RETURNS**

OK or ERROR. If the function fails an error code will be stored in *errno*.

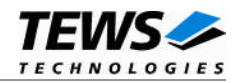

#### **ERROR CODES**

The error code can be read with the function *errnoGet()*.

The error code is a standard error code set by the I/O system (see VxWorks Reference Manual). Function specific error codes will be described with the function.

#### **SEE ALSO**

ioLib, basic I/O routine - ioctl()

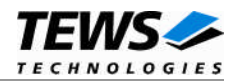

#### **4.4.1 FIOSTARTSEQ**

<span id="page-21-0"></span>This I/O control function sets up the sequencer channels and cycle time and afterwards starts the sequencer. The function specific control parameter **arg** is a pointer on a TP501\_IOC\_BUF structure that will be used while the sequencer is active.

typedef struct

{

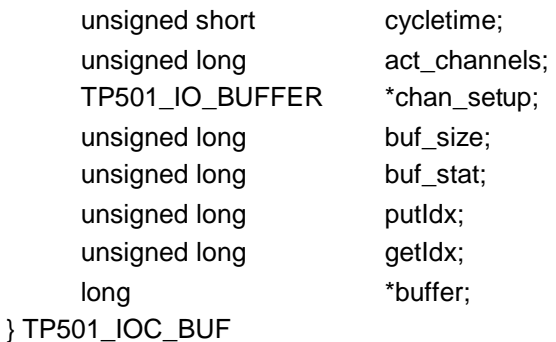

*cycletime*

This argument specifies the length of one sequencer cycle. This value is specified in 100µs steps. Allowed values are between 1 and 65535. A specified value of 0 enable the continuous mode.

#### *act\_channels*

This value specifies the number of active channels.

*chan\_setup*

This parameter points to an array of data structures specifying the channel setup. The used data structure is the same used by the read command (for more information refer to the description of the read())

#### *buf\_size*

This value specifies the size of the input FIFO. The value specifies the number of sequences that can be handled without reading before the buffer is filled.

#### *buf\_stat*

This value specifies the current state and errors will be shown in this argument. The state is an ORed value of the following flags:

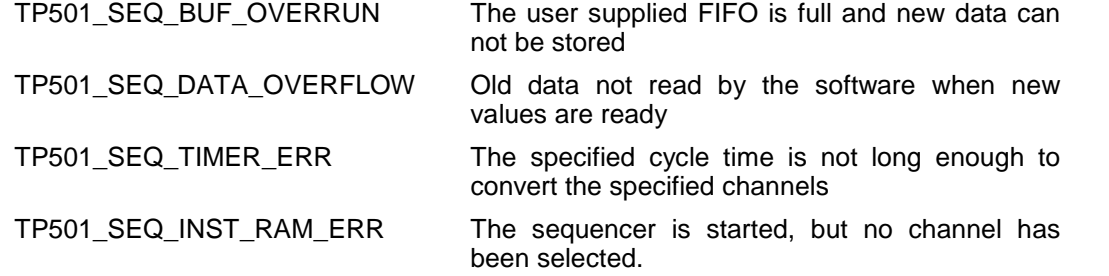

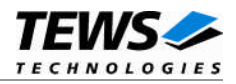

*putIdx*

This parameter holds the current put index, which specifies the position in the FIFO where the next data will be written to. This index should just be read for information but never be changed by the application.

#### *getIdx*

This parameter holds the current get index, which specifies the position, where the application shall read the next value from FIFO. This index must be modified by the application after reading a value from the FIFO. This index is not changed by the driver.

#### *buffer*

This parameter points to the user supplied memory area where the sequencer input data will be stored in.

#### **EXAMPLE**

```
#include "tpmc501.h"
#define SBUF_SIZE 0x200
int fd;
int retval;
TP501_IOC_BUF seq_buf;
TP501_IO_BUFFER seq_rw_par[2];
long seq_data_buf[SBUF_SIZE];
…
/*-------------------------------------------------
 Start sequencer using channel 1 and 3
   Channel 1:
      differential, data correction on, gain = 1
   Channel 3:
       single-ended, data correction off, gain = 5
 -------------------------------------------------*/
seq\_buf.cycletime = 10000; /* Cycletime is */
seq_buf.buffer = seq_data_buf;
seq buf.act channels = 2;seq_buf.buf_size = SBUF_SIZE / seq_buf.act_channels;
seq_buf.chan_setup = seq_rw_par;
```
…

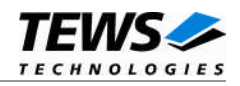

```
seq_rw\_par[0].Channel = 1;
seq_rw\_par[0].Gain = 1;seq_rw_par[0].flags = TP501_CORRENA | TP501_DIFFMODE;
seq_rw\_par[1].Channel = 3;seq_rw\_par[1].Gain = 5;seq_rw\_par[1]. Mode = TP501_CORRDIS | TP501_SNGLMODE;
retval = ioctl(fd, FIOSTARTSEQ, (int)&seq_buf);
if (retval != ERROR)
{
    /* sequencer started */
}
else
{
    /* handle the error */
}
```
#### **ERROR CODES**

…

…

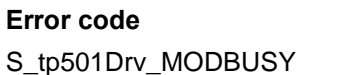

#### **Description**

The device is currently in use

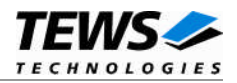

### **4.4.2 FIOSTOPSEQ**

<span id="page-24-0"></span>This I/O control function stops the sequencer. The function specific control parameter **arg** is not used for this function.

#### **EXAMPLE**

```
#include "tpmc501.h"
int fd;
int retval;
…
/*------------------------
 Execute ioctl() function
 ------------------------*/
retval = ioctl(fd, FIOSTOPSEQ, 0);
if (retval != ERROR)
{
    /* Sequencer is stopped */
}
else
{
    /* handle the error */
}
…
```
#### **ERROR CODES**

## **Error code Description**

S\_tp501Drv\_MODBUSY The device is currently in use

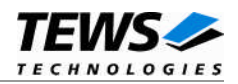

## <span id="page-25-0"></span>**5 Appendix**

### **5.1 Additional Error Codes**

<span id="page-25-1"></span>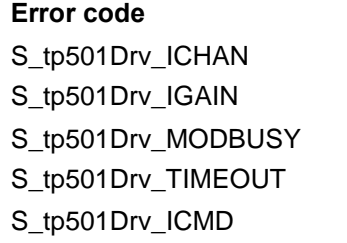

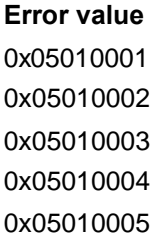

#### **Description**

Illegal channel number specified Illegal gain specified The module is busy The conversion timed out (HW error?) Illegal I/O command specified